## Package 'RGF'

May 7, 2021

<span id="page-0-0"></span>Type Package Title Regularized Greedy Forest Version 1.0.8 Date 2021-05-07

BugReports <https://github.com/RGF-team/rgf/issues>

URL <https://github.com/RGF-team/rgf/tree/master/R-package>

### Description

Regularized Greedy Forest wrapper of the 'Regularized Greedy Forest' <https://github.com/RGFteam/rgf/tree/master/python-package> 'python' package, which also includes a Multicore implementation (FastRGF) <https://github.com/RGF-team/rgf/tree/master/FastRGF>.

License MIT + file LICENSE

**SystemRequirements** Python  $(>= 3.6)$ , rgf\_python, scikit-learn  $(>=$ 0.18.0), scipy, numpy. Detailed installation instructions for each operating system can be found in the README file.

**Depends**  $R(>= 3.2.0)$ 

Imports reticulate, R6, Matrix

Suggests testthat, covr, knitr, rmarkdown

Encoding UTF-8

RoxygenNote 7.1.1

VignetteBuilder knitr

### NeedsCompilation no

Author Lampros Mouselimis [aut, cre] (<https://orcid.org/0000-0002-8024-1546>),

Ryosuke Fukatani [cph] (Author of the python wrapper of the 'Regularized Greedy Forest' machine learning algorithm), Nikita Titov [cph] (Author of the python wrapper of the 'Regularized Greedy Forest' machine learning algorithm), Tong Zhang [cph] (Author of the 'Regularized Greedy Forest' and of the Multi-core implementation of Regularized Greedy Forest machine learning algorithm), Rie Johnson [cph] (Author of the 'Regularized Greedy Forest' machine learning algorithm)

<span id="page-1-0"></span>Maintainer Lampros Mouselimis <mouselimislampros@gmail.com> Repository CRAN Date/Publication 2021-05-07 16:10:07 UTC

### R topics documented:

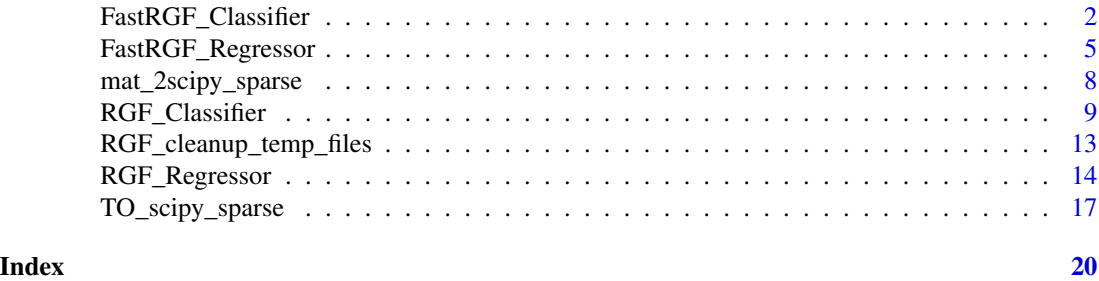

FastRGF\_Classifier *A Fast Regularized Greedy Forest classifier*

### **Description**

A Fast Regularized Greedy Forest classifier

A Fast Regularized Greedy Forest classifier

### Usage

```
# init <- FastRGF_Classifier$new(n_estimators = 500, max_depth = 6,
# max_leaf = 50, tree_gain_ratio = 1.0,
# min_samples_leaf = 5, loss = "LS", l1 = 1.0,
# l2 = 1000.0, opt_algorithm = "rgf",
# learning_rate = 0.001, max_bin = NULL,
# min_child_weight = 5.0, data_l2 = 2.0,
# sparse_max_features = 80000,
# sparse_min_occurences = 5,
# calc_prob = "sigmoid", n_jobs = 1,
# verbose = \emptyset)
```
### Details

the *fit* function builds a classifier from the training set (x, y).

the *predict* function predicts the class for x.

the *predict\_proba* function predicts class probabilities for x.

the *cleanup* function removes tempfiles used by this model. See the issue *https://github.com/RGFteam/rgf/issues/75*, which explains in which cases the *cleanup* function applies.

the *get\_params* function returns the parameters of the model.

the *score* function returns the mean accuracy on the given test data and labels.

### <span id="page-2-1"></span>FastRGF\_Classifier 3

### Methods

FastRGF\_Classifier\$new(n\_estimators=500, max\_depth=6, max\_leaf=50, tree\_gain\_ratio=1.0, min\_sampl

```
--------------
fit(x, y, sample_weight = NULL)--------------
predict(x)
--------------
predict_proba(x)
--------------
cleanup()
--------------
get_params(deep = TRUE)
--------------
score(x, y, sample_weight = NULL)
--------------
```
### Super class

[RGF::Internal\\_class](#page-0-0) -> FastRGF\_Classifier

### Methods

### Public methods:

- [FastRGF\\_Classifier\\$new\(\)](#page-2-0)
- [FastRGF\\_Classifier\\$clone\(\)](#page-3-0)

### <span id="page-2-0"></span>Method new():

```
Usage:
FastRGF_Classifier$new(
 n_estimators = 500,
 max\_depth = 6,
 max\_leaf = 50,
 tree_gain_ratio = 1,
 min_samples_leaf = 5,
 loss = "LS",11 = 1,12 = 1000,opt\_algorithm = "rgf".learning_rate = 0.001,max_bin = NULL,min_child_weight = 5,
 data_12 = 2,
  sparse_max_features = 80000,
```

```
sparse_min_occurences = 5,
  calc_prob = "sigmoid",
  n_{-}jobs = 1,
  verbase = 0)
```
*Arguments:*

n\_estimators an integer. The number of trees in the forest (Original name: forest.ntrees.)

max\_depth an integer. Maximum tree depth (Original name: dtree.max\_level.)

- max\_leaf an integer. Maximum number of leaf nodes in best-first search (Original name: dtree.max\_nodes.)
- tree\_gain\_ratio a float. New tree is created when leaf-nodes gain < this value \* estimated gain of creating new tree (Original name: dtree.new\_tree\_gain\_ratio.)
- min\_samples\_leaf an integer or float. Minimum number of training data points in each leaf node. If an integer, then consider min\_samples\_leaf as the minimum number. If a float, then min\_samples\_leaf is a percentage and ceil(min\_samples\_leaf \* n\_samples) are the minimum number of samples for each node (Original name: dtree.min\_sample.)
- loss a character string. One of *"LS"* (Least squares loss), *"MODLS"* (Modified least squares loss) or *"LOGISTIC"* (Logistic loss) (Original name: dtree.loss.)
- l1 a float. Used to control the degree of L1 regularization (Original name: dtree.lamL1.)
- l2 a float. Used to control the degree of L2 regularization (Original name: dtree.lamL2.)
- opt\_algorithm a character string. Either *"rgf"* or *"epsilon-greedy"*. Optimization method for training forest (Original name: forest.opt.)
- learning\_rate a float. Step size of epsilon-greedy boosting. Meant for being used with opt\_algorithm = "epsilon-greedy" (Original name: forest.stepsize.)
- max\_bin an integer or NULL. Maximum number of discretized values (bins). If NULL, 65000 is used for dense data and 200 for sparse data (Original name: discretize.(sparse/dense).max\_buckets.)
- min\_child\_weight a float. Minimum sum of data weights for each discretized value (bin) (Original name: discretize.(sparse/dense).min\_bucket\_weights.)
- data\_l2 a float. Used to control the degree of L2 regularization for discretization (Original name: discretize.(sparse/dense).lamL2.)
- sparse\_max\_features an integer. Maximum number of selected features. Meant for being used with sparse data (Original name: discretize.sparse.max\_features.)
- sparse\_min\_occurences an integer. Minimum number of occurrences for a feature to be selected. Meant for being used with sparse data (Original name: discretize.sparse.min\_occrrences.)
- calc\_prob a character string. Either *"sigmoid"* or *"softmax"*. Method of probability calculation
- n\_jobs an integer. The number of jobs to run in parallel for both fit and predict. If -1, all CPUs are used. If -2, all CPUs but one are used. If  $\lt$  -1, (n\_cpus + 1 + n\_jobs) are used (Original name: set.nthreads.)
- verbose an integer. Controls the verbosity of the tree building process (Original name: set.verbose.)

<span id="page-3-0"></span>Method clone(): The objects of this class are cloneable with this method.

*Usage:*

FastRGF\_Classifier\$clone(deep = FALSE)

*Arguments:*

deep Whether to make a deep clone.

### <span id="page-4-0"></span>References

*https://github.com/RGF-team/rgf/tree/master/python-package*, *Tong Zhang, FastRGF: Multi-core Implementation of Regularized Greedy Forest (https://github.com/RGF-team/rgf/tree/master/FastRGF)*

### Examples

```
try({
    if (reticulate::py_available(initialize = FALSE)) {
        if (reticulate::py_module_available("rgf.sklearn")) {
            library(RGF)
            set.seed(1)
            x = matrix(runit(100000), nrow = 100, ncol = 1000)y = sample(1:2, 100, replace = TRUE)fast_RGF_class = FastRGF_Classifier$new(max_leaf = 50)
            fast_RGF_class$fit(x, y)
            preds = fast_RGF_class$predict_proba(x)
       }
    }
}, silent = TRUE)
```
FastRGF\_Regressor *A Fast Regularized Greedy Forest regressor*

### Description

A Fast Regularized Greedy Forest regressor

A Fast Regularized Greedy Forest regressor

### Usage

```
# init <- FastRGF_Regressor$new(n_estimators = 500, max_depth = 6,
# max_leaf = 50, tree_gain_ratio = 1.0,
# min_samples_leaf = 5, l1 = 1.0,
# l2 = 1000.0, opt_algorithm = "rgf",
# learning_rate = 0.001, max_bin = NULL,
# min_child_weight = 5.0, data_l2 = 2.0,
# sparse_max_features = 80000,
# sparse_min_occurences = 5,
# n_jobs = 1, verbose = 0)
```
### <span id="page-5-0"></span>Details

the *fit* function builds a regressor from the training set (x, y).

the *predict* function predicts the regression target for x.

the *cleanup* function removes tempfiles used by this model. See the issue *https://github.com/RGFteam/rgf/issues/75*, which explains in which cases the *cleanup* function applies.

the *get\_params* function returns the parameters of the model.

the *score* function returns the coefficient of determination ( R^2 ) for the predictions.

### Methods

FastRGF\_Regressor\$new(n\_estimators=500, max\_depth=6, max\_leaf=50, tree\_gain\_ratio=1.0, min\_sample

```
--------------
```

```
fit(x, y, sample_weight = NULL)--------------
predict(x)
--------------
cleanup()
--------------
get_params(deep = TRUE)
--------------
score(x, y, sample\_weight = NULL)--------------
```
### Super class

[RGF::Internal\\_class](#page-0-0) -> FastRGF\_Regressor

### **Methods**

### Public methods:

- [FastRGF\\_Regressor\\$new\(\)](#page-2-0)
- [FastRGF\\_Regressor\\$clone\(\)](#page-3-0)

### Method new():

```
Usage:
FastRGF_Regressor$new(
 n_estimators = 500,
 max\_depth = 6,
 maxleaf = 50,
 tree_gain_ratio = 1,
 min_samples_leaf = 5,
 11 = 1,
```

```
12 = 1000,
opt_algorithm = "rgf",
learning_rate = 0.001,
max_bin = NULL,min_child_weight = 5,
data_12 = 2,
sparse_max_features = 80000,
sparse_min_occurences = 5,
n jobs = 1,
verbose = <math>0</math>
```
*Arguments:*

 $\lambda$ 

n\_estimators an integer. The number of trees in the forest (Original name: forest.ntrees.)

max\_depth an integer. Maximum tree depth (Original name: dtree.max\_level.)

- max\_leaf an integer. Maximum number of leaf nodes in best-first search (Original name: dtree.max\_nodes.)
- tree\_gain\_ratio a float. New tree is created when leaf-nodes gain < this value \* estimated gain of creating new tree (Original name: dtree.new\_tree\_gain\_ratio.)
- min\_samples\_leaf an integer or float. Minimum number of training data points in each leaf node. If an integer, then consider min\_samples\_leaf as the minimum number. If a float, then min\_samples\_leaf is a percentage and ceil(min\_samples\_leaf \* n\_samples) are the minimum number of samples for each node (Original name: dtree.min\_sample.)

l1 a float. Used to control the degree of L1 regularization (Original name: dtree.lamL1.)

- l2 a float. Used to control the degree of L2 regularization (Original name: dtree.lamL2.)
- opt\_algorithm a character string. Either *"rgf"* or *"epsilon-greedy"*. Optimization method for training forest (Original name: forest.opt.)
- learning\_rate a float. Step size of epsilon-greedy boosting. Meant for being used with opt\_algorithm = "epsilon-greedy" (Original name: forest.stepsize.)
- max\_bin an integer or NULL. Maximum number of discretized values (bins). If NULL, 65000 is used for dense data and 200 for sparse data (Original name: discretize.(sparse/dense).max\_buckets.)
- min\_child\_weight a float. Minimum sum of data weights for each discretized value (bin) (Original name: discretize.(sparse/dense).min\_bucket\_weights.)
- data\_l2 a float. Used to control the degree of L2 regularization for discretization (Original name: discretize.(sparse/dense).lamL2.)
- sparse\_max\_features an integer. Maximum number of selected features. Meant for being used with sparse data (Original name: discretize.sparse.max\_features.)
- sparse\_min\_occurences an integer. Minimum number of occurrences for a feature to be selected. Meant for being used with sparse data (Original name: discretize.sparse.min\_occrrences.)
- n\_jobs an integer. The number of jobs to run in parallel for both fit and predict. If -1, all CPUs are used. If -2, all CPUs but one are used. If  $\lt$  -1, (n\_cpus + 1 + n\_jobs) are used (Original name: set.nthreads.)
- verbose an integer. Controls the verbosity of the tree building process (Original name: set.verbose.)

Method clone(): The objects of this class are cloneable with this method.

*Usage:*

<span id="page-7-0"></span>FastRGF\_Regressor\$clone(deep = FALSE)

*Arguments:*

deep Whether to make a deep clone.

### References

*https://github.com/RGF-team/rgf/tree/master/python-package*, *Tong Zhang, FastRGF: Multi-core Implementation of Regularized Greedy Forest (https://github.com/RGF-team/rgf/tree/master/FastRGF)*

### Examples

```
try({
    if (reticulate::py_available(initialize = FALSE)) {
        if (reticulate::py_module_available("rgf.sklearn")) {
            library(RGF)
            set.seed(1)
            x = matrix(runit(100000), nrow = 100, ncol = 1000)y = runif(100)fast_RGF_regr = FastRGF_Regressor$new(max_leaf = 50)
            fast_RGF_regr$fit(x, y)
            preds = fast_RGF_regr$predict(x)
        }
    }
}, silent = TRUE)
```
mat\_2scipy\_sparse *conversion of an R matrix to a scipy sparse matrix*

### Description

conversion of an R matrix to a scipy sparse matrix

### Usage

mat\_2scipy\_sparse(x, format = "sparse\_row\_matrix")

### Arguments

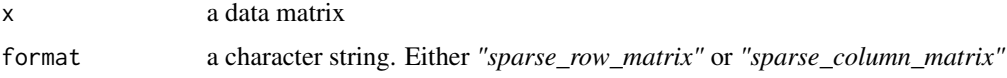

### <span id="page-8-0"></span>RGF\_Classifier 9

### Details

This function allows the user to convert an R matrix to a scipy sparse matrix. This is useful because the Regularized Greedy Forest algorithm accepts only python sparse matrices as input.

### References

https://docs.scipy.org/doc/scipy/reference/sparse.html

### Examples

```
try({
    if (reticulate::py_available(initialize = FALSE)) {
        if (reticulate::py_module_available("scipy")) {
            library(RGF)
            set.seed(1)
            x = matrix(runit(1000), nrow = 100, ncol = 10)res = mat_2scipy_sparse(x)
            print(dim(x))
            print(res$shape)
        }
    }
}, silent = TRUE)
```
RGF\_Classifier *Regularized Greedy Forest classifier*

### Description

Regularized Greedy Forest classifier Regularized Greedy Forest classifier

### Usage

```
# init <- RGF_Classifier$new(max_leaf = 1000, test_interval = 100,
# algorithm = "RGF", loss = "Log", reg_depth = 1.0,
\mu and \mu = 0.1, sl2 = NULL, normalize = FALSE,
# min_samples_leaf = 10, n_iter = NULL,
# n_tree_search = 1, opt_interval = 100,
# learning_rate = 0.5, calc_prob = "sigmoid",
# n_jobs = 1, memory_policy = "generous",
# verbose = 0, init_model = NULL)
```
### <span id="page-9-0"></span>Details

the *fit* function builds a classifier from the training set (x, y).

the *predict* function predicts the class for x.

the *predict\_proba* function predicts class probabilities for x.

the *cleanup* function removes tempfiles used by this model. See the issue *https://github.com/RGFteam/rgf/issues/75*, which explains in which cases the *cleanup* function applies.

the *get\_params* function returns the parameters of the model.

the *score* function returns the mean accuracy on the given test data and labels.

the *feature\_importances* function returns the feature importances for the data.

the *dump\_model* function currently prints information about the fitted model in the console

the *save\_model* function saves a model to a file from which training can do warm-start in the future.

### Methods

RGF\_Classifier\$new(max\_leaf=1000, test\_interval=100, algorithm="RGF", loss="Log", reg\_depth=1.0,

```
--------------
fit(x, y, sample_weight = NULL)--------------
predict(x)
--------------
predict_proba(x)
--------------
cleanup()
--------------
get_params(deep = TRUE)
--------------
score(x, y, sample\_weight = NULL)--------------
feature_importances()
--------------
dump_model()
--------------
save_model(filename)
--------------
```
### Super class

[RGF::Internal\\_class](#page-0-0) -> RGF\_Classifier

### RGF\_Classifier 11

### Methods

Public methods:

```
• RGF_Classifier$new()
```
• [RGF\\_Classifier\\$clone\(\)](#page-3-0)

### Method new():

```
Usage:
RGF_Classifier$new(
 max\_leaf = 1000,
  test_interestalgorithm = "RGF",
  loss = "Log".reg\_depth = 1,
  12 = 0.1,
  s12 = NULL,normalize = FALSE,
 min_samples_leaf = 10,
 n_iter = NULL,
 n_tree_search = 1,
 opt_interval = 100,
  learning_rate = 0.5,
 calc_prob = "sigmoid",
  n_{jobs} = 1,
 memory_policy = "generous",
  verbose = 0,
  init_model = NULL
)
```
*Arguments:*

- max\_leaf an integer. Training will be terminated when the number of leaf nodes in the forest reaches this value.
- test\_interval an integer. Test interval in terms of the number of leaf nodes.
- algorithm a character string specifying the *Regularization algorithm*. One of *"RGF"* (RGF with L2 regularization on leaf-only models), "RGF\_Opt" (RGF with min-penalty regularization) or *"RGF\_Sib"* (RGF with min-penalty regularization with the sum-to-zero sibling constraints).
- loss a character string specifying the *Loss function*. One of *"LS"* (Square loss), *"Expo"* (Exponential loss) or *"Log"* (Logistic loss).
- reg\_depth a float. Must be no smaller than 1.0. Meant for being used with the algorithm *RGF Opt* or *RGF Sib*. A larger value penalizes deeper nodes more severely.
- l2 a float. Used to control the degree of L2 regularization.
- sl2 a float or NULL. Override L2 regularization parameter l2 for the process of growing the forest. That is, if specified, the weight correction process uses l2 and the forest growing process uses sl2. If NULL, no override takes place and l2 is used throughout training.
- normalize a boolean. If True, training targets are normalized so that the average becomes zero.
- min\_samples\_leaf an integer or a float. Minimum number of training data points in each leaf node. If an integer, then consider *min\_samples\_leaf* as the minimum number. If a float,

then *min\_samples\_leaf* is a percentage and ceil(min\_samples\_leaf \* n\_samples) are the minimum number of samples for each node.

- n\_iter an integer or NULL. The number of iterations of coordinate descent to optimize weights. If NULL, 10 is used for loss = "LS" and 5 for loss = "Expo" or "Log".
- n\_tree\_search an integer. The number of trees to be searched for the nodes to split. The most recently grown trees are searched first.
- opt\_interval an integer. Weight optimization interval in terms of the number of leaf nodes. For example, by default, weight optimization is performed every time approximately 100 leaf nodes are newly added to the forest.
- learning\_rate a float. Step size of Newton updates used in coordinate descent to optimize weights.
- calc\_prob a character string. One of *"sigmoid"* or *"softmax"*. Method of probability calculation.
- n\_jobs an integer. The number of jobs (threads) to use for the computation. The substantial number of the jobs dependents on *classes\_* (The number of classes when *fit* is performed). If classes  $= 2$ , the substantial max number of the jobs is one. If classes  $\ge 2$ , the substantial max number of the jobs is the same as classes\_. If  $n$ \_jobs = 1, no parallel computing code is used at all regardless of classes\_. If n\_jobs = -1 and classes\_ >= number of CPU, all CPUs are used. For n\_jobs = -2, all CPUs but one are used. For n\_jobs below -1, (n\_cpus + 1 + n\_jobs) are used.
- memory\_policy a character string. One of *"conservative"* (it uses less memory at the expense of longer runtime. Try only when with default value it uses too much memory) or *"generous"* (it runs faster using more memory by keeping the sorted orders of the features on memory for reuse). Memory using policy.
- verbose an integer. Controls the verbosity of the tree building process.
- init\_model either NULL or a character string, optional (default=NULL). Filename of a previously saved model from which training should do warm-start. If model has been saved into multiple files, do not include numerical suffixes in the filename. *NOTE:* Make sure you haven't forgotten to increase the value of the max\_leaf parameter regarding to the specified warm-start model because warm-start model trees are counted in the overall number of trees.

Method clone(): The objects of this class are cloneable with this method.

*Usage:*

RGF\_Classifier\$clone(deep = FALSE)

*Arguments:*

deep Whether to make a deep clone.

### References

*https://github.com/RGF-team/rgf/tree/master/python-package*, *Rie Johnson and Tong Zhang, Learning Nonlinear Functions Using Regularized Greedy Forest*

### Examples

try({

```
if (reticulate::py_available(initialize = FALSE)) {
        if (reticulate::py_module_available("rgf.sklearn")) {
            library(RGF)
            set.seed(1)
            x = matrix(runit(1000), nrow = 100, ncol = 10)y = sample(1:2, 100, replace = TRUE)RGF_class = RGF_Classifier$new(max_leaf = 50)
            RGF_class$fit(x, y)
            preds = RGF_class$predict_proba(x)
       }
    }
}, silent = TRUE)
```
RGF\_cleanup\_temp\_files

*Delete all temporary files of the created RGF estimators*

### Description

Delete all temporary files of the created RGF estimators

### Usage

```
RGF_cleanup_temp_files()
```
### Details

This function deletes all temporary files of the created RGF estimators. See the issue *https://github.com/RGFteam/rgf/issues/75* for more details.

### References

*https://github.com/RGF-team/rgf/tree/master/python-package*

### Examples

```
## Not run:
library(RGF)
```
RGF\_cleanup\_temp\_files()

## End(Not run)

<span id="page-13-0"></span>

### Description

Regularized Greedy Forest regressor Regularized Greedy Forest regressor

### Usage

```
# init <- RGF_Regressor$new(max_leaf = 500, test_interval = 100,
# algorithm = "RGF", loss = "LS", reg_depth = 1.0,
# 12 = 0.1, s12 = NULL, normalize = TRUE,
# min_samples_leaf = 10, n_iter = NULL,
# n_tree_search = 1, opt_interval = 100,
# learning_rate = 0.5, memory_policy = "generous",
# verbose = 0, init_model = NULL)
```
### Details

the *fit* function builds a regressor from the training set (x, y).

the *predict* function predicts the regression target for x.

the *cleanup* function removes tempfiles used by this model. See the issue *https://github.com/RGFteam/rgf/issues/75*, which explains in which cases the *cleanup* function applies.

the *get\_params* function returns the parameters of the model.

the *score* function returns the coefficient of determination ( R^2 ) for the predictions.

the *feature\_importances* function returns the feature importances for the data.

the *dump\_model* function currently prints information about the fitted model in the console

the *save\_model* function saves a model to a file from which training can do warm-start in the future.

### Methods

RGF\_Regressor\$new(max\_leaf=500,test\_interval=100,algorithm="RGF",loss="LS",reg\_depth=1.0,l2

```
--------------
```
 $fit(x, y, sample_weight = NULL)$ 

--------------

predict(x)

--------------

cleanup()

--------------

get\_params(deep = TRUE)

### <span id="page-14-0"></span>RGF\_Regressor 15

-------------  $score(x, y, sample\_weight = NULL)$ ------------- feature\_importances() ------------- dump\_model() ------------- save\_model(filename)

--------------

### Super class

[RGF::Internal\\_class](#page-0-0) -> RGF\_Regressor

### Methods

### Public methods:

- [RGF\\_Regressor\\$new\(\)](#page-2-0)
- [RGF\\_Regressor\\$clone\(\)](#page-3-0)

### Method new():

```
Usage:
RGF_Regressor$new(
 max\_leaf = 500,
 test_interval = 100,
 algorithm = "RGF",
 loss = "LS",reg\_depth = 1,
 12 = 0.1,
  sl2 = NULL,
 normalize = TRUE,
 min_samples_leaf = 10,
 n_iter = NULL,
 n_tree_search = 1,
 opt_interval = 100,
  learning_rate = 0.5,
 memory_policy = "generous",
 verbose = 0,
  init_model = NULL
```
### )

### *Arguments:*

- max\_leaf an integer. Training will be terminated when the number of leaf nodes in the forest reaches this value.
- test\_interval an integer. Test interval in terms of the number of leaf nodes.
- algorithm a character string specifying the *Regularization algorithm*. One of *"RGF"* (RGF with L2 regularization on leaf-only models), "RGF\_Opt" (RGF with min-penalty regularization) or *"RGF\_Sib"* (RGF with min-penalty regularization with the sum-to-zero sibling constraints).
- loss a character string specifying the *Loss function*. One of *"LS"* (Square loss), *"Expo"* (Exponential loss) or *"Log"* (Logistic loss).
- reg\_depth a float. Must be no smaller than 1.0. Meant for being used with the algorithm *RGF Opt* or *RGF Sib*. A larger value penalizes deeper nodes more severely.
- l2 a float. Used to control the degree of L2 regularization.
- sl2 a float or NULL. Override L2 regularization parameter l2 for the process of growing the forest. That is, if specified, the weight correction process uses l2 and the forest growing process uses sl2. If NULL, no override takes place and l2 is used throughout training.
- normalize a boolean. If True, training targets are normalized so that the average becomes zero.
- min\_samples\_leaf an integer or a float. Minimum number of training data points in each leaf node. If an integer, then consider *min\_samples\_leaf* as the minimum number. If a float, then *min\_samples\_leaf* is a percentage and ceil(min\_samples\_leaf \* n\_samples) are the minimum number of samples for each node.
- n\_iter an integer or NULL. The number of iterations of coordinate descent to optimize weights. If NULL, 10 is used for loss = "LS" and 5 for loss = "Expo" or "Log".
- n\_tree\_search an integer. The number of trees to be searched for the nodes to split. The most recently grown trees are searched first.
- opt\_interval an integer. Weight optimization interval in terms of the number of leaf nodes. For example, by default, weight optimization is performed every time approximately 100 leaf nodes are newly added to the forest.
- learning\_rate a float. Step size of Newton updates used in coordinate descent to optimize weights.
- memory\_policy a character string. One of *"conservative"* (it uses less memory at the expense of longer runtime. Try only when with default value it uses too much memory) or *"generous"* (it runs faster using more memory by keeping the sorted orders of the features on memory for reuse). Memory using policy.
- verbose an integer. Controls the verbosity of the tree building process.
- init\_model either NULL or a character string, optional (default=NULL). Filename of a previously saved model from which training should do warm-start. If model has been saved into multiple files, do not include numerical suffixes in the filename. *NOTE:* Make sure you haven't forgotten to increase the value of the max\_leaf parameter regarding to the specified warm-start model because warm-start model trees are counted in the overall number of trees.

Method clone(): The objects of this class are cloneable with this method.

*Usage:*

RGF\_Regressor\$clone(deep = FALSE)

*Arguments:*

deep Whether to make a deep clone.

### <span id="page-16-0"></span>TO\_scipy\_sparse 17

### References

*https://github.com/RGF-team/rgf/tree/master/python-package*, *Rie Johnson and Tong Zhang, Learning Nonlinear Functions Using Regularized Greedy Forest*

### Examples

```
try({
    if (reticulate::py_available(initialize = FALSE)) {
        if (reticulate::py_module_available("rgf.sklearn")) {
            library(RGF)
            set.seed(1)
            x = matrix(runit(1000), nrow = 100, ncol = 10)y = runif(100)
            RGF_regr = RGF_Regressor$new(max_leaf = 50)
            RGF_regr$fit(x, y)
            preds = RGF_regr$predict(x)
        }
    }
}, silent = TRUE)
```
TO\_scipy\_sparse *conversion of an R sparse matrix to a scipy sparse matrix*

### Description

conversion of an R sparse matrix to a scipy sparse matrix

### Usage

```
TO_scipy_sparse(R_sparse_matrix)
```
### Arguments

```
R_sparse_matrix
```
an R sparse matrix. Acceptable input objects are either a *dgCMatrix* or a *dgR-Matrix*.

### Details

This function allows the user to convert either an R *dgCMatrix* or a *dgRMatrix* to a scipy sparse matrix (*scipy.sparse.csc\_matrix* or *scipy.sparse.csr\_matrix*). This is useful because the *RGF* package accepts besides an R dense matrix also python sparse matrices as input.

The *dgCMatrix* class is a class of sparse numeric matrices in the compressed, sparse, *columnoriented format*. The *dgRMatrix* class is a class of sparse numeric matrices in the compressed, sparse, *row-oriented format*.

### References

https://stat.ethz.ch/R-manual/R-devel/library/Matrix/html/dgCMatrix-class.html, https://stat.ethz.ch/Rmanual/R-devel/library/Matrix/html/dgRMatrix-class.html, https://docs.scipy.org/doc/scipy/reference/generated/scipy.sparse

### Examples

```
try({
    if (reticulate::py_available(initialize = FALSE)) {
        if (reticulate::py_module_available("scipy")) {
            if (Sys.info()["sysname"] != 'Darwin') {
                library(RGF)
                # 'dgCMatrix' sparse matrix
                #--------------------------
                data = c(1, 0, 2, 0, 0, 3, 4, 5, 6)dgcM = Matrix::Matrix(data = data
                    , nrow = 3
                    , ncol = 3
                    , byrow = TRUE
                    , sparse = TRUE
                )
                print(dim(dgcM))
                res = TO_scipy_sparse(dgcM)
                print(res$shape)
                # 'dgRMatrix' sparse matrix
                #--------------------------
                dgrM = as(dgcM, "RsparseMatrix")
                print(dim(dgrM))
```

```
res_dgr = TO_scipy_sparse(dgrM)
               print(res_dgr$shape)
           }
      }
   }
}, silent = TRUE)
```
# <span id="page-19-0"></span>Index

FastRGF\_Classifier, [2](#page-1-0) FastRGF\_Regressor, [5](#page-4-0)

mat\_2scipy\_sparse, [8](#page-7-0)

RGF::Internal\_class, *[3](#page-2-1)*, *[6](#page-5-0)*, *[10](#page-9-0)*, *[15](#page-14-0)* RGF\_Classifier, [9](#page-8-0) RGF\_cleanup\_temp\_files, [13](#page-12-0) RGF\_Regressor, [14](#page-13-0)

TO\_scipy\_sparse, [17](#page-16-0)